# **МИНИСТЕРСТВО НАУКИ И ВЫСШЕГО ОБРАЗОВАНИЯ РОССИЙСКОЙ ФЕДЕРАЦИИ**

# АВТОНОМНАЯ НЕКОММЕРЧЕСКАЯ ОРГАНИЗАЦИЯ ВЫСШЕГО

# ОБРАЗОВАНИЯ «НАЦИОНАЛЬНЫЙ ИНСТИТУТ ДИЗАЙНА»

 ДОКУМЕНТ ПОДПИСАН ЭЛЕКТРОННОЙ ПОДПИСЬЮ

Сертификат: 026E7895007DB1E0B9439F7060EAAD5FF2 Владелец: КУВШИНОВА ГАЛИНА АНАТОЛЬЕВНА Действителен: с 27.05.2024 до 27.08.2025

УТВЕРЖДАЮ Ректор Г.А. Кувшинова

# **РАБОЧАЯ ПРОГРАММА ДИСЦИПЛИНЫ**

Наименование дисциплины (модуля) Б1.О.30 Мультимедийные технологии в предметном дизайне Направление подготовки: 54.03.01 Дизайн Направленность (профиль): Предметный дизайн

Квалификация (степень) выпускника: Бакалавр

Форма обучения: Очная, Очно-заочная

Москва 2024 г.

Разработан в соответствии с ФГОС ВО по направлению подготовки 54.03.01 (уровень бакалавриата) Зав. кафедрой: Визель Наталья Алексеевна Доцент, кандидат наук

## **1. Общая характеристика дисциплины.**

Б1.О.30 Мультимедийные технологии в предметном дизайне

**Цель дисциплины:** дать студентам практические навыки, необходимые для выполнения мультимедийных презентаций-видеофильмов.

## **Задачи дисциплины:**

− Освоение профессиональных приемов работы со специальными программами создания видео файлов.

− Овладение практикой использования современной компьютерной культуры в практической работе над видеопрезентацией.

− Приобретение навыков анализа мультимедийного проекта.

**Компетенции обучающегося, формируемые в результате освоения дисциплины (модуля):** ОПК-4.2; ОПК-4.3; ОПК-6.1; ОПК-6.2; ОПК-6.3.

# **2. Перечень планируемых результатов обучения по дисциплине (модулю), соотнесенных с планируемыми результатами освоения образовательной программы**

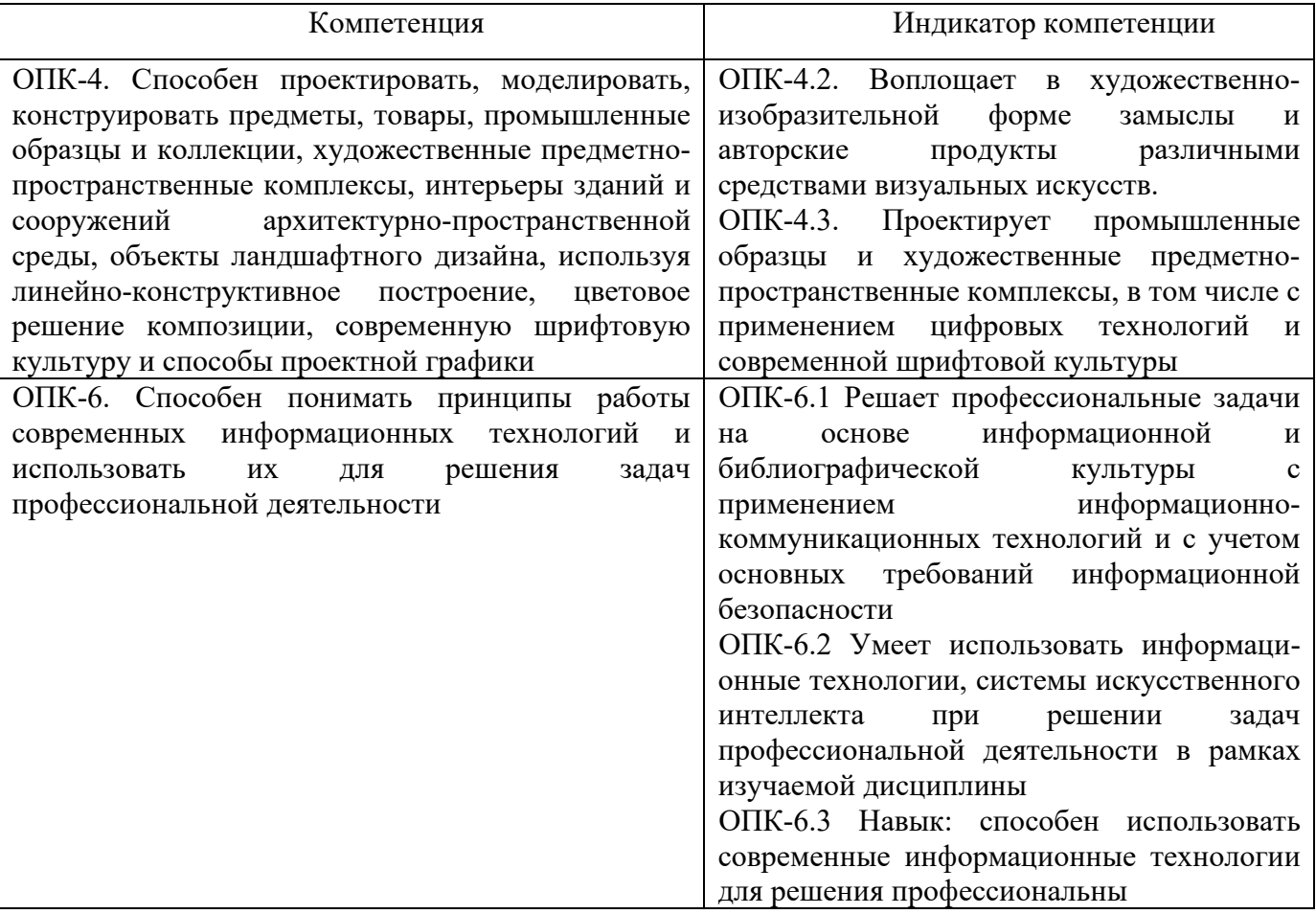

В результате обучения студент должен:

**Знать:**

− возможности компьютерных программ для создания видеоряда и озвучивания ролика;

− основные приемы монтажа видео клипов.

**Уметь:**

− самостоятельно обрабатывать фото, видео и пр. материалы различных векторных и растровых программ в программах цифрового видеомонтажа Adobe Premiere PRO и Adobe After Effects, самостоятельно оцифровать готовую работу с необходимыми параметрами проекта;

− самостоятельно работать с параметрами в процессах обработки и создания звуковых файлов в программе Audacity и озвучивания готового проекта в программе Adobe Premiere PRO.

# **Владеть:**

− начальными знаниями о подходах к написанию сценария, составлению сценарного плана к выполняемой работе;

− навыками эффективного применения специальных компьютерных редакторов для решения профессиональных задач при создании видеофильма;

− навыками и технологиями визуализации проектов, обработки созданной визуализации, монтажа анимационных роликов для презентации проекта.

# **3. Место дисциплины в структуре образовательной программы**

Дисциплина Б1.О.30 Мультимедийные технологии в предметном дизайне относится к обязательной части Блока 1. Работа в рамках курса основана на знаниях компьютерных технологий, композиции, проектирования. Полученные знания используются в дальнейшем в курсе «Проектирование» и подготовке ВКР. Дисциплина проводится в 7-м семестре – на очной форме обучения, и в 8-м семестре – на очно-заочной форме обучения.

**4. Объем дисциплины (модуля) в зачетных единицах с указанием количества академических или астрономических часов, выделенных на контактную работу обучающихся с преподавателем (по видам учебных занятий) и на самостоятельную работу обучающихся**

Общая трудоемкость дисциплины составляет 4 зачетных единицы, 144 часа, включая промежуточную аттестацию (для всех форм обучения).

Объем дисциплины (модуля) по видам учебной работы

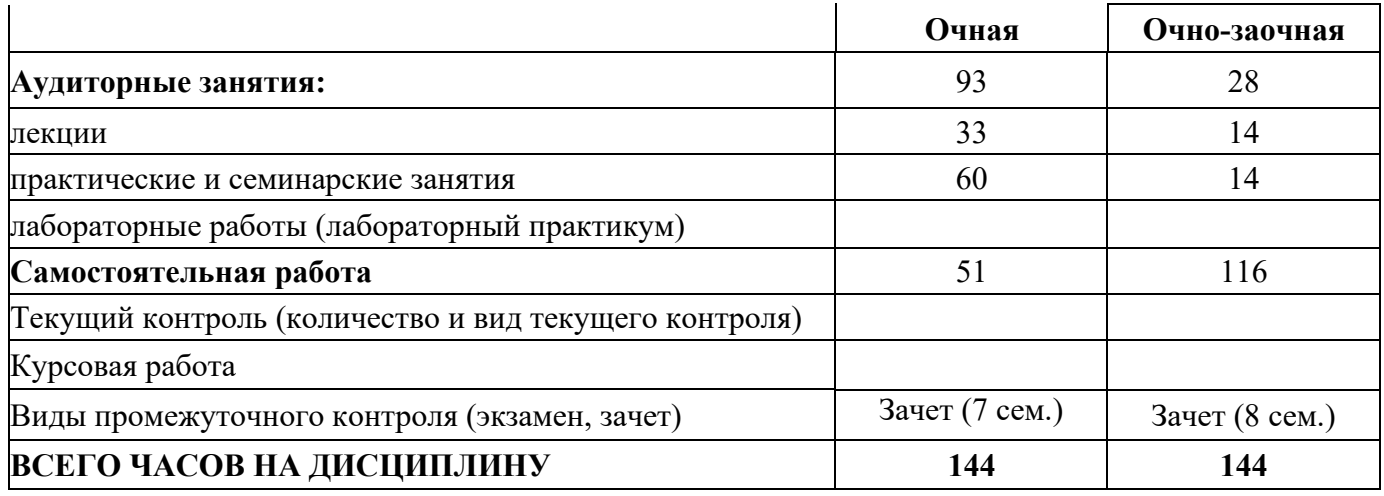

# **5. Содержание дисциплины (модуля) структурированное по темам (разделам) с указанием количества часов и видов учебных занятий**

Разделы дисциплин и виды занятий

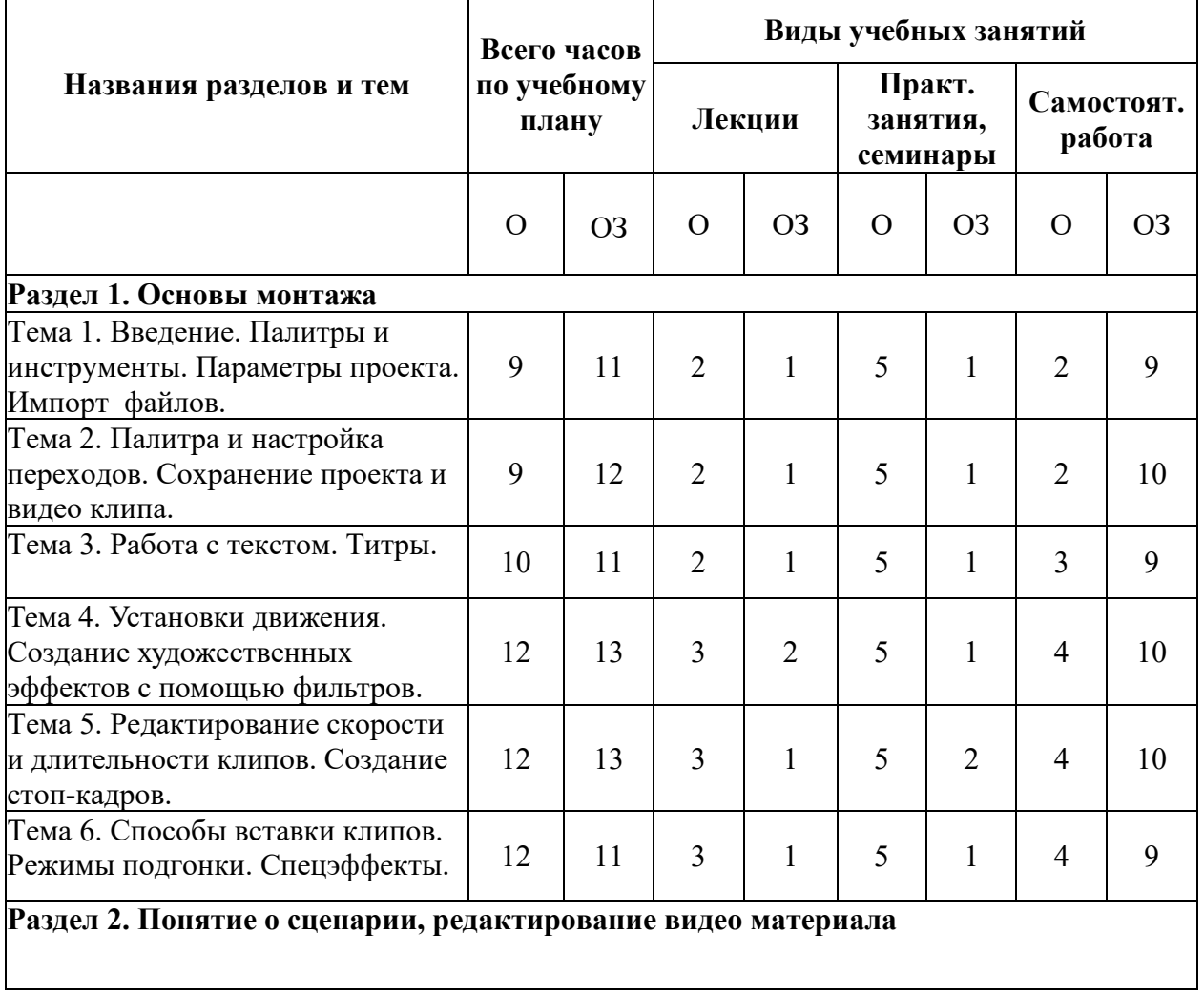

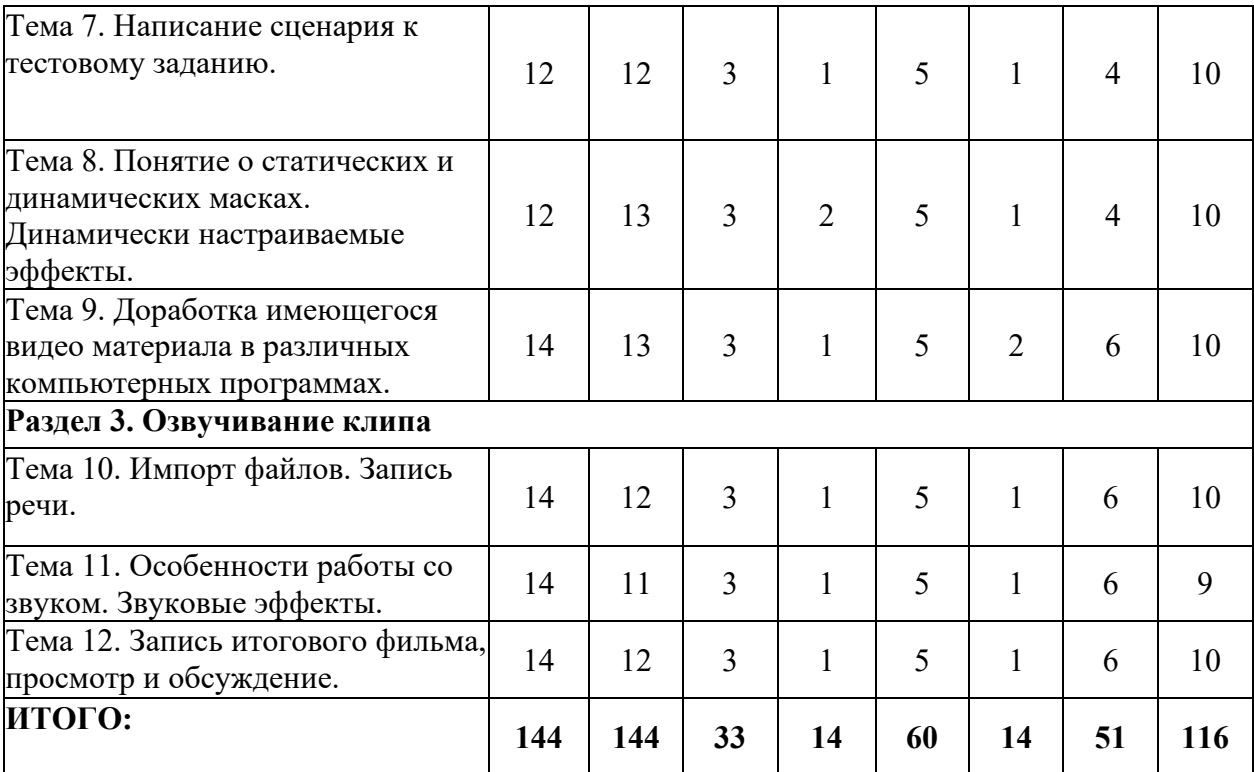

## **Лекции**

Лекционный материал можно дополнить изучением следующей литературы:

− Adobe After Effects CC. Официальный учебный курс (+DVD). Серия «Classroom in a Book». Перевод [Райтман М.А.](http://www.labirint.ru/authors/96667/) – Изд. Эксмо-[Пресс,](http://www.labirint.ru/pubhouse/152/) 2014. – 432 с. + DVD.

− Adobe Premiere Pro CS6. Официальный учебный курс (+DVD). Серия «Classroom in a Book». Перевод [Райтман М.А.](http://www.labirint.ru/authors/96667/) – Изд. Эксмо-[Пресс,](http://www.labirint.ru/pubhouse/152/) 2013. – 544 с. +DVD.

− Горюнов В.А., Стась А.Н. Обработка и монтаж видеозаписей с использованием AUDACITY. (ПО для обработки и монтажа аудиозаписей). – М., 2008. – 40 с.

## **Практические занятия**

Для углубления практических знаний разработан цикл учебных заданий (размещены на диске Uch-Proc в локальной компьютерной сети аудитории 210).

Кроме того, можно воспользоваться следующей литературой:

− Божко А.Н. Ретушь и коррекция изображений в Adobe Photoshop. – Национальный Открытый Университет «ИНТУИТ», 2016. - 427 с.

Молочков В.П. Основы фотографии. – Национальный Открытый Университет «ИНТУИТ», 2016 г. - 401 с.

Макарова Т.В. Компьютерные технологии в сфере визуальных коммуникаций: работа с растровой графикой в Adobe Photoshop: Учебное пособие. – Издательство ОмГТУ, 2015 г. - 240 с.

− Самоучитель Adobe Premiere Pro CS4 (+Видеокурс на CD). Автор: Д. Кирьянов, Е. Кирьянова. – Изд.: БХВ-[Петербург,](http://www.labirint.ru/pubhouse/152/) 2009. – 288 с. + СD-ROM.

− Adobe After Effect СS3 Professional. Официальный учебный курс. Пер с [англ.](http://www.knigafund.ru/authors/21027) Изд.: Триумф, 2008. – 464 с.

Adobe Premiere Pro CS3. Adobe After Effect CS3. Самоучитель. Автор: С.В. Черников, Н.Г. Шуляева. – Изд.: Триумф, 2008. – 304 с.

− Adobe Premiere СS4. Первые шаги в Creative Suite 4. Автор: [Мишенев](http://www.knigafund.ru/authors/21027) А.И. – Изд.: ДМК-Пресс, 2009. – 150 с.

− Компьютерная обработка звука. Автор: [Загуменнов А.П.](http://www.knigafund.ru/authors/21100) – Изд.: ДМК, 2004. – 383 с.

− Митта А. Кино между адом и раем. – Изд. Подкова, М., 1996.

## **6. Образовательные технологии**

Лекционный курс дисциплины строится на лекциях информационного, проблемного и смешанного типа. По своей направленности лекционные занятия выполняют мотивационные, организационно-ориентационные, профессиональные, методологические, оценочные или развивающие функции в процессе профессионального становления студента. Лекционные занятия проводятся в интерактивной форме.

Практические занятия строятся на освоении студентами основ теоретической и практической деятельности в дизайне, цель которых состоит в инструментализации знаний, превращение их в средство для решения учебно-исследовательских задач. По своей направленности занятия делятся на ознакомительные, экспериментальные и работы.

Самостоятельная работа студентов включает работу с учебной литературой, завершение и оформление практических работ, подготовку к аудиторным занятиям (сбор и обработка материала по предварительно поставленной задаче). Проводятся занятия в интерактивных формах, таких как: дискуссия по теме исследования, анализ конкретных ситуаций, деловая игра, разбор конкретных ситуаций, кейс-задание.

**7. Методические материалы, определяющие процедуры оценивания результатов обучения по дисциплине.**

Оценка знаний, умений, навыка и (или) опыта деятельности, характеризующих этапы формирования компетенций по дисциплине проводится в форме текущего контроля и промежуточной аттестации.

Текущий контроль проводится в течение семестра с целью определения уровня усвоения обучающимися знаний, формирования умений и навыков, своевременного выявления преподавателем недостатков в подготовке обучающихся и принятия необходимых мер по ее корректировке, а так же для совершенствования методики обучения, организации учебной работы и оказания обучающимся индивидуальной помощи.

К текущему контролю относятся проверка знаний, умений, навыков и (или) опыта деятельности обучающихся:

− на занятиях (опрос, решение задач, ответы (письменные или устные) на теоретические вопросы, решение практических задач и выполнение заданий на практическом занятии, выполнение контрольных работ);

− по результатам выполнения индивидуальных заданий; - по результатам проверки качества конспектов лекций, рабочих тетрадей и иных материалов;

− по результатам отчета обучающихся в ходе индивидуальной консультации преподавателя, проводимой в часы самостоятельной работы, по имеющимся задолженностям.

Аттестационные испытания проводятся преподавателем, ведущим лекционные занятия по данной дисциплине, или преподавателями, ведущими практические и лабораторные занятия (кроме устного экзамена). Присутствие посторонних лиц в ходе проведения аттестационных испытаний без разрешения ректора или проректора не допускается (за исключением работников университета, выполняющих контролирующие функции в соответствии со своими должностными обязанностями). В случае отсутствия ведущего преподавателя аттестационные испытания проводятся преподавателем, назначенным письменным распоряжением по кафедре.

Инвалиды и лица с ограниченными возможностями здоровья, имеющие нарушения опорнодвигательного аппарата, могут допускаться на аттестационные испытания в сопровождении ассистентов-сопровождающих.

Во время аттестационных испытаний обучающиеся могут пользоваться рабочей программой дисциплины, а также с разрешения преподавателя справочной и нормативной литературой, калькуляторами.

Время подготовки ответа при сдаче зачета/экзамена в устной форме должно составлять не менее 40 минут (по желанию обучающегося ответ может быть досрочным). Время ответа - не более 15 минут.

При подготовке к устному экзамену экзаменуемый, как правило, ведет записи в листе устного ответа, который затем (по окончании экзамена) сдается экзаменатору.

При проведении устного экзамена экзаменационный билет выбирает сам экзаменуемый в случайном порядке.

Экзаменатору предоставляется право задавать обучающимся дополнительные вопросы в рамках программы дисциплины текущего семестра, а также, помимо теоретических вопросов, давать задачи, которые изучались на практических занятиях.

Оценка результатов устного аттестационного испытания объявляется обучающимся в день его проведения. При проведении письменных аттестационных испытаний или компьютерного тестирования - в день их проведения или не позднее следующего рабочего дня после их проведения.

Результаты выполнения аттестационных испытаний, проводимых в письменной форме, форме итоговой контрольной работы или компьютерного тестирования, должны быть объявлены обучающимся и выставлены в зачётные книжки не позднее следующего рабочего дня после их проведения.

# **7.1 Типовые задания/вопросы/материалы для текущего контроля успеваемости. Примерные задания для проведения тестирования**

Создание видео ролика на заданную тему длительностью 30-90 сек. Для создания ролика разработать сценарный план, самостоятельно записать авторский текст, подобрать музыкальное сопровождение.

Постановка задачи: при разработке сценария запланировать выполнение ролика с использованием программ Adobe Premiere PRO, Adobe After Effects, Audacity. Подобрать необходимый материал из интернета и своих работ. Продумать использование динамически настроенных эффектов, настроенных переходов, клипов разных скоростей воспроизведения, масок векторных и растровых, собираемых в слово букв со сложной траекторией, используя опыт работы в программах Adobe Premiere PRO и Adobe After Effects.

#### **7.2 Типовые задания, вопросы для проведения промежуточной аттестации**

#### **Контрольные вопросы:**

- 1. Назвать параметры проекта для программ Adobe Premiere PRO и Adobe After Effects.
- 2. Как осуществляется импорт фото, видео и звуковых файлов.
- 3. Как осуществляется настройка переходов в программе Adobe Premiere PRO.

4. Что такое окно «Титры» в программе Adobe Premiere PRO? Как создаются бегущие строки и бегущие блоки текста.

- 5. Назвать параметры статичного текста.
- 6. Как создаются художественные эффекты для текстов с помощью фильтров.
- 7. Что такое ключи прозрачности.

8. Как осуществляется разрезание клипов. Как удалить пустые участки в окне «Монтажа» программы Adobe Premiere PRO.

9. Что такое связанные клипы.

- 10. Особенность шейп-слоев программы Adobe After Effects.
- 11. Понятие о сценарном плане. Понятие о композиции кадра, длительности сцены, планах.

12. Как создаются векторные и растровые маски из различных программ. Сохранение масок в соответствующих форматах для последующей работы с ними в программах Adobe Premiere PRO и Adobe After Effects.

13. Понятие о маске слоя и маске на дорожке в программах Adobe Premiere PRO и Adobe After Effects.

# **7.3 Описание показателей и критериев оценивания компетенций, описание критериев оценки.**

# **7.3.1 Для оценки дескрипторов компетенций, используется балльная шкала оценок.**

# **Шкала оценивания сформированности компетенций из расчета**

**максимального количества баллов – 100**

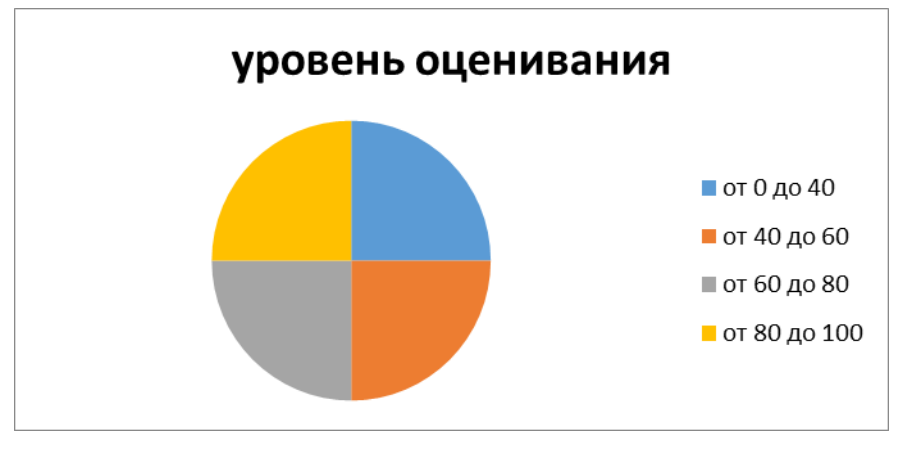

Для определения фактических оценок каждого показателя выставляются следующие баллы:

− результат, содержащий полный правильный ответ, полностью соответствующий требованиям критерия,  $-85-100$  от максимального количество баллов (100 баллов);

− результат, содержащий неполный правильный ответ (степень полноты ответа - более 60%) или ответ, содержащий незначительные неточности, т.е. ответ, имеющий незначительные отступления от требований критерия, - 75 - 84% от максимального количества баллов;

− результат, содержащий неполный правильный ответ (степень полноты ответа - от 30 до 60%) или ответ, содержащий значительные неточности, т.е. ответ, имеющий значительные отступления от требований критерия - 60-74 % от максимального количества баллов;

− результат, содержащий неполный правильный ответ (степень полноты ответа - менее 30%), неправильный ответ (ответ не по существу задания) или отсутствие ответа, т.е. ответ, не соответствующий полностью требованиям критерия, - 0 % от максимального количества баллов;

Студентам, пропустившим занятия, не выполнившим дополнительные задания и не отчитавшимся по темам занятий, общий балл по текущему контролю снижается на 10% за каждый час пропуска занятий.

Студентам, проявившим активность во время занятий, общий балл по текущему контролю может быть увеличен на 20%.

Для дескрипторов категорий «Уметь» и «Владеть»:

− выполнены все требования к выполнению, написанию и защите задания, работе в коллективе, применению знаний на практике. Умение (навык) сформировано полностью 85-100% от максимального количества баллов;

− выполнены основные требования к выполнению, оформлению и защите задания, работе в коллективе, применению знаний на практике. Имеются отдельные замечания и недостатки. Умение (навык) сформировано достаточно полно -75-84% от максимального количества баллов;

− выполнены базовые требования к выполнению, оформлению и защите задания, работе в коллективе, применению знаний на практике. Имеются достаточно существенные замечания и недостатки, требующие значительных затрат времени на исправление. Умение (навык) сформировано на минимально допустимом уровне - 60-74% от максимального количества баллов;

− требования к написанию и защите работы, работе в коллективе, применению знаний на практике не выполнены. Имеются многочисленные существенные замечания и недостатки, которые не могут быть исправлены. Умение (навык) не сформировано - 0 % от максимального количества баллов.

Студентам, пропустившим занятия, не выполнившим дополнительные задания и не отчитавшимся по темам занятий, общий балл по текущему контролю снижается на 10% за каждый час пропуска занятий.

Студентам, проявившим активность во время занятий, общий балл по текущему контролю может быть увеличен на 20%.

## **7.3.2 Критерии оценки**

#### **Форма проведения промежуточной аттестации**

Формой итогового контроля по дисциплине является зачет, проводимый в виде просмотра практических и самостоятельных работ. Студент должен получить допуск к зачету — иметь посещаемость не менее 50% и комплектно представить все упражнения.

Зачет проводится в 7-м семестре – на очной форме обучения, и в 8-м семестре – на очнозаочной форме обучения.

Вопросы к зачету составлены по тематике занятий.

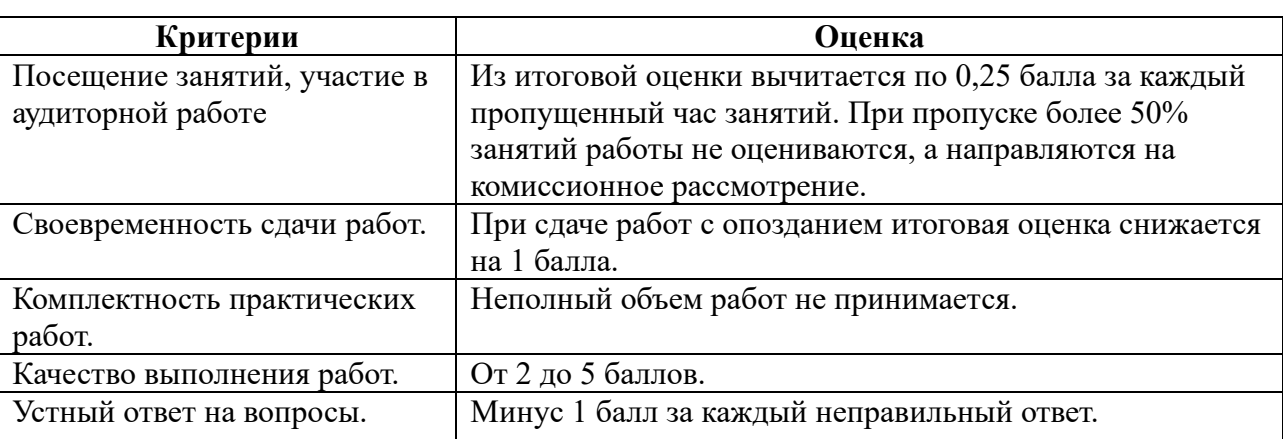

При итоговом контроле учитываются следующие критерии:

Итоговая оценка:

5 баллов (зачет) — отсутствие пропусков занятий, активная работа в аудитории, своевременная сдача работ, высокое качество выполнения работ.

4 баллов (зачет) — наличие пропусков занятий, сдача работ с опозданием, наличие ошибок выполнения работ.

3 балла (зачет) — наличие значительного количества пропусков занятий, сдача работ с опозданием, низкое качество работ, неправильные ответы на вопросы.

2 балла (незачет) — пропуски более 50% занятий, некомплектность работы, ее низкое качество.

# **7.4 Учебно-методическое обеспечение дисциплины для самостоятельной работы**

**обучающихся**

Для самостоятельной работы студентов по дисциплине сформированы следующие виды учебно-методических материалов.

1. Набор электронных презентаций для использования на аудиторных занятиях.

2. Методические указания для практических занятий.

3. Интерактивные электронные средства для поддержки практических занятий.

4. Дополнительные учебные материалы в виде учебных пособий, каталогов по теме дисциплины.

5. Список адресов сайтов сети Интернет (на русском и английском языках), содержащих актуальную информацию по теме дисциплины.

6. Видеоресурсы по дисциплине (видеолекции, видеопособия, видеофильмы).

7. Набор контрольных вопросов и заданий для самоконтроля усвоения материала дисциплины, текущего и промежуточного контроля.

Студенты получают доступ к учебно-методическим материалам на первом занятии по дисциплине.

# **8. Учебно-методическое и информационное обеспечение дисциплины (модуля)**

## **а) Основная литература:**

1. Информационные технологии. / Ю.Ю. Громов, И.В. Дидрих, О.Г. Иванова, и др. Министерство образования и науки Российской Федерации, Федеральное государственное бюджетное образовательное учреждение высшего профессионального образования «Тамбовский государственный технический университет». – Тамбов: Издательство ФГБОУ ВПО «ТГТУ», 2015. – 260 с.: ил., табл., схем. – Режим доступа: по подписке. – URL:<http://biblioclub.ru/index.php?page=book&id=444641> – Библиогр. в кн. – ISBN 978-5-8265-1428-3. – Текст: электронный.

2. Кливер Ф. Профессия дизайнер: 10 шагов на пути к успеху: от портфолио до собственного дизайн-агентства. Практическое пособие: [12+] / Ф. Кливер. Пер. с англ. О.И. Перфильева. – Москва: Издательство «Рипол-Классик», 2016. – 225 с.: ил. – (Теории и практики). – Режим доступа: по подписке. – URL: <http://biblioclub.ru/index.php?page=book&id=480218> (дата обращения: 12.12.2019). – ISBN 978-5-386-09337-2. – Текст: электронный.

3. Ларина Э.С. Создание интерактивных приложений в Adobe Flash. – ИНТУИТ, 2016 – 192 с.

#### **б) Дополнительная литература:**

1. Ахтямова С.С. Программа CorelDRAW. Основные понятия и принципы работы. / С.С. Ахтямова, А.А. Ефремова, Р.Б. Ахтямов. Министерство образования и науки России, Федеральное государственное бюджетное образовательное учреждение высшего профессионального образования «Казанский национальный исследовательский технологический университет». – Казань: Издательство КНИТУ, 2014. – 112 с.: ил. – Режим доступа: по подписке. – URL: <http://biblioclub.ru/index.php?page=book&id=427713> – Библиогр. в кн. – ISBN 978-5-7882-1553-2. – Текст: электронный.

2. Божко А.Н. Обработка растровых изображений в Adobe Photoshop. – ИНТУИТ, 2012 – 432 с.

3. Божко А.Н. Цифровой монтаж в Adobe Photoshop CS. – ИНТУИТ, 2012. - 587 с.

4. Григорьева И.В. Компьютерная графика: Учебное пособие. – МПГУ, 2012 – 298 с.

5. Дж. Гибсон. «Экологический подход к зрительному восприятию». – Изд. «Прогресс», М., 1998.

6. Дубровский Д.Ю. «Компьютер для музыкантов любителей и профессионалов». – Изд. «Триумф», М., 1999.

7. Кирьянов Д., Кирьянова Е. Adobe Premiere Pro 2.0. + видеокурс в подлиннике. Наиболее полное руководство. – Изд. «БХВ-Петербург», С-Пб, 2006.

8. Красильникова В.А. Использование информационных и коммуникационных технологий в образовании. / В.А. Красильникова. – Москва: Директ-Медиа, 2013. – 292 с.: ил., табл., схем. – Режим доступа: по подписке. – URL: <http://biblioclub.ru/index.php?page=book&id=209293> – ISBN 978-5-4458-3001-6. – DOI 10.23681/209293. – Текст: электронный.

9. Митта А. Кино между адом и раем. – Изд. «Подкова», М., 1996.

10. Молочков В.П. Основы работы в Photoshop CS5. – ИНТУИТ, 2011. – 373 с.

11. Назаров С.В., Гузенко Л.П. и др. Основы информационных технологий. – ИНТУИТ,  $2012. - 596$  c.

12. О'Куин Д., Ле Клер Н. PhotoShop. Полный справочник. – М., BHV, 1998. – 714 с.

13. Официальный учебный курс «Adobe Premiere Pro». Перевод с англ. – Изд. «ТРИУМФ», М., 2005.

14. [Рознатовская А.Г.](http://www.knigafund.ru/authors/30699) [Создание компьютерного видеоролика в Adobe Premiere Pro CS2:](http://www.knigafund.ru/books/172846)  [Учебное пособие.](http://www.knigafund.ru/books/172846) – ИНТУИТ; БИНОМ, Лаборатория знаний, 2009. – 80 с.

15. [Хилько Н.Ф.](http://www.knigafund.ru/authors/29668) Омское кино-, фото-, видеолюбительство в культурной среде Омского Прииртышья XIX – начала XXI вв.: Учебное пособие. – Издательство Омского государственного

университета им. Ф.М. Достоевского, 2014 – 84 с.

16. [Хилько Н.Ф.](http://www.knigafund.ru/authors/29668) [Фотомастерство: Учебное пособие.](http://www.knigafund.ru/books/171973) – Издательство Омского государственного университета им. Ф.М. Достоевского, 2011. – 208 с.

17. Холмский Е.Г. Adobe Premiere 4.2. – Изд. ДМК, М., 1998.

18. Энтони Боланд, Premiere 6 для windous & macintosh: быстрый старт. – Изд. ДМК, М., 2002.

# **в) Программное обеспечение и Интернет-ресурсы**

1. Видеошкола режиссера А. Каминского. http://zoom.cnews.ru/publication/item/1490/1

2. Илья Куликов. Помощь начинающему сценаристу или «Я хочу написать кино». [http://biblioteka.teatr](http://biblioteka.teatr-obraz.ru/node/4467)-obraz.ru/node/4467

- 3. Илья Куликов. Режиссерский сценарий.[http://biblioteka.teatr](http://biblioteka.teatr-obraz.ru/node/4470)-obraz.ru/node/4470
- 4. Владимир Фомин. Твой первый фильм. [http://biblioteka.teatr](http://biblioteka.teatr-obraz.ru/node/4617)-obraz.ru/node/4617
- 5. Лагунов С. Ошибки начинающих сценаристов.<http://www.screenwriter.ru/info/help/>

**г) Перечень информационных технологий, используемых при осуществлении образовательного процесса (включая программное обеспечение и информационно-справочные системы)**

Для освоения данного курса необходимо обязательное использование браузеров для работы в сети Интернет, поисковых машин, а также следующих информационных ресурсов:

- 1. Офисный пакет LibreOffice; Лицензия GNU LGPL (Редакция 3 от 29.06.2007)
- 2. ЭБС «Университетская библиотека онлайн» http://biblioclub.ru
- 3. Электронная информационно-образовательная среда АНО ВО НИД http: //www.eios-nid.ru

4. Электронный периодический справочник «Система ГАРАНТ» (информационный продукт вычислительной техники) Договор № СЦ14/700434/101 от 01 января 2016 г., Договор № СЦ14/700434/19 от 01.01.2019.

# **9.Материально-техническая база, необходимая для осуществления образовательного процесса по дисциплине (модулю).**

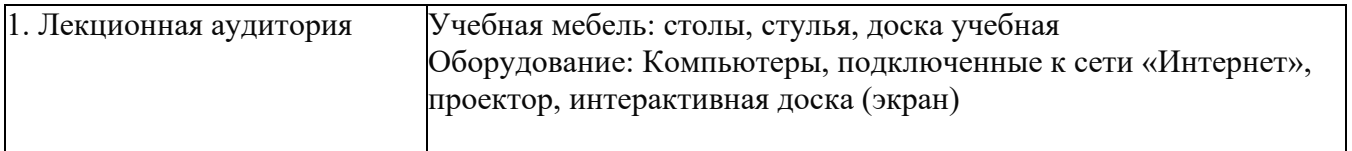

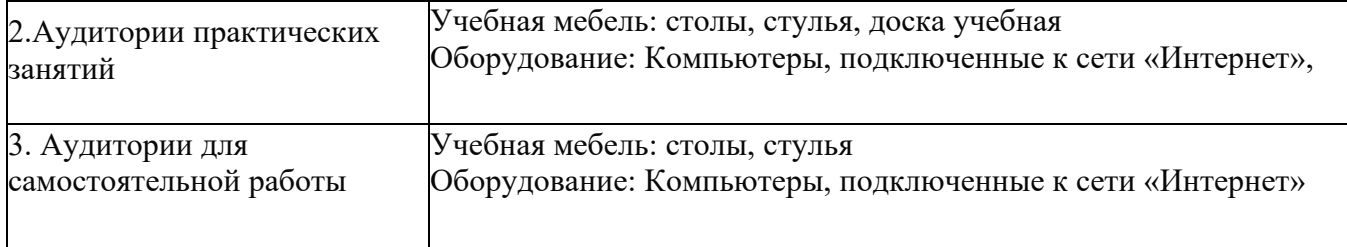